## **Instructor:Nabeel Alassaf**

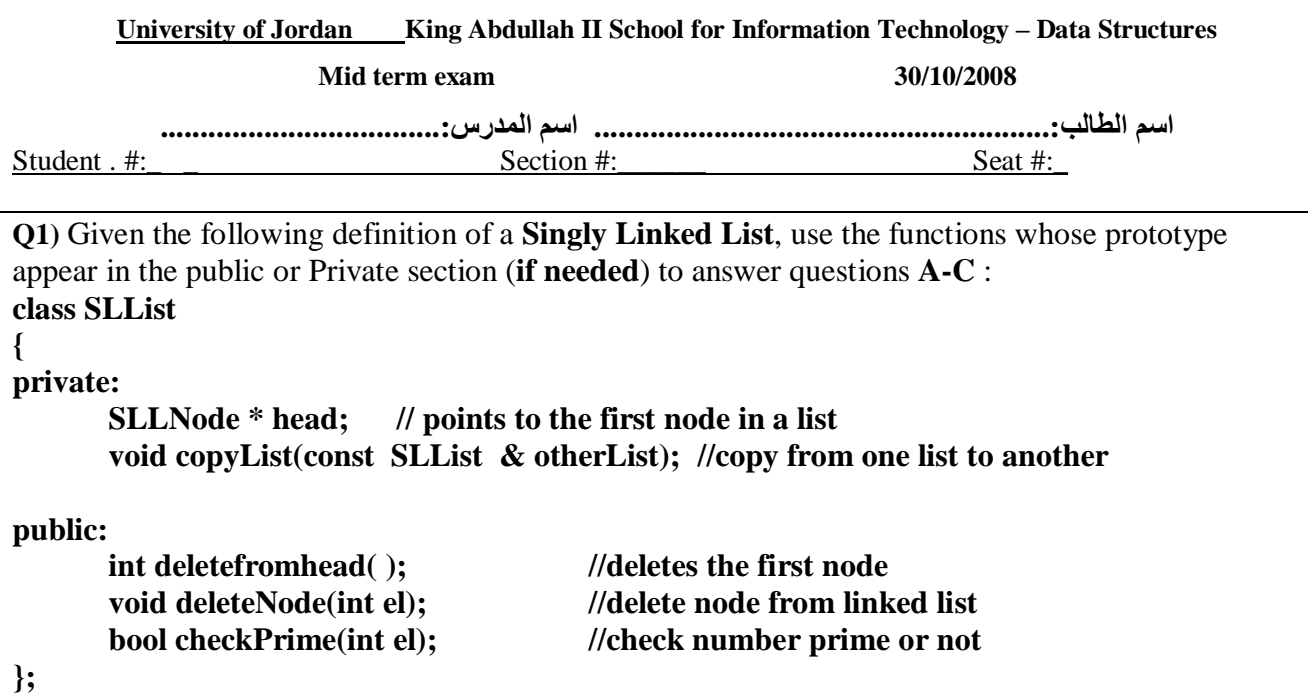

A. Write the **assignment Overload operator** function for the above class. **(4 marks)**

```
const SLList & SLList::operator=(const SLList& otherList) è1 Mark
```

```
if(this != &otherList) 
      copyList(otherList); è2 Mark
```
**return \*this; è1 Mark**

**{** 

**}** 

B. Add a definition of function **deleteFromtail** to a class **Singly Linked List** that will delete the last node from the above defined linked list and return the value of the deleted node. **(5 marks)**

```
int SLList::deleteFromtail() 
{ 
   int el; 
   if (head->next == NULL) \quad \geq 1 Mark
   { 
          el = head ->info; 
          delete head; è1 Mark
          head = NULL; 
   } 
   else 
   { 
          SLLNode * tmp=head; è1 Mark
      for ( ; tmp->next-> next != NULL; tmp = tmp->next); è1 Mark
           el = tmp->next->info; 
          delete tmp->next; 
          tmp->next=NULL; 
   } 
   return el;} 
                                 1 Mark
```

```
1
Instructor:Nabeel Alassaf
```
## **Instructor:Nabeel Alassaf**

```
C. Write a definition of a function delete_Prime that will delete all nodes that contain Prime 
      integers. (5 marks)
   void SLList::delete_Prime( ) 
   { 
      SLLNode *tmp1=head,*tmp2=head->next; è1 Mark
      while (tmp1!=NULL ) è1 Mark
      { 
             if (checkPrime(tmp1->info)) è1 Mark
             { 
                   cout<<"deleting the Prime:"<<tmp1->info; 
                   deleteNode(tmp1->info); è1 Mark
             } 
             if(tmp2!= NULL) 
             { 
                   tmp1=tmp2; è1 Mark
                   tmp2=tmp2->next; 
             } 
             else 
                   tmp1=tmp2; 
      } 
} 
Q2) Given the following definition of a Doubly Linked List, use the functions whose prototype 
appear in the public section (if needed) to answer questions A,B : 
template <class T> 
class DLList 
{ 
private: 
       DLLNode<T> * P; // pointer that points to any node in 
                            // a list(maybe first, last, or any position) 
public: 
      void addatpos(int pos,T el); //adds element at position 
      void addtotail (T el); // adds element at end 
      void addtohead(T el); // adds element at begin 
};
```
**A.** Add a definition of a function **printForword** to class **Doubly Linked List** that will print all elements of a list Forwords**. (5 marks)** 

```
Template <class T> è1 Mark
Void DLList<T>::printForword( ) 
{ 
While(P->prev!=NULL) è1 Mark 
P=P-> prev; 
While(P!=NULL) è1 Mark
{ 
cout<< P->info; è1 Mark
P=P->next; è1 Mark
} 
}
```
## **Instructor:Nabeel Alassaf**

B. Add a definition of a function **addsorted** to a **Doubly Linked List** that will add an element in a correct position into a linked list that contains elements **sorted decreasingly**. **(6 marks)**

```
Template <class T> 
Void DLList<T>::addsorted(T el) 
{ 
for ( ;P->prev!=NULL ;P=P->prev);è1 Mark
int p=0; è1 Mark
while(P!=NULL && P->info>el) è2 Mark
{ 
P=P->next; 
p++; è1 Mark
} 
Addatpos(p,el); è1 Mark
}
```

```
Q3) Given the following definition of Circular Singly linked List use the functions whose 
prototype appear in the public section (if needed) to answer questions A: 
template <class t> 
class CSLList 
{ 
       CSLLNode<t> * tail; //points to the last node
public: 
       bool is_empty( ) //returns true if the Circular Singly linked List is empty
       int size( ) //return number of nodes in Circular Singly linked List 
. . . . .
 . 
 . 
};
```
**A)** Define a member function **deletehead** that will delete the first node from **Circular Singly linked List** defined above. **(5 marks)** 

```
3
template<class t> 
void CSLList <t>:: deletehead () 
{ 
   if(tail = = NULL)cout<<"Cannot delete from an empty linked list"<<endl; 
   else 
    if(tail->next= =tail) 
   { 
         delete tail; 
         tail=0; 
   } 
   else 
   { 
         node <t>*tmp=tail->next; 1 Mark
         tail->next= tmp->next; 1 Mark
         delete tmp; 1 Mark
   }
                            1 Mark
                                                                     1 Mark
```

```
Instructor:Nabeel Alassaf
```